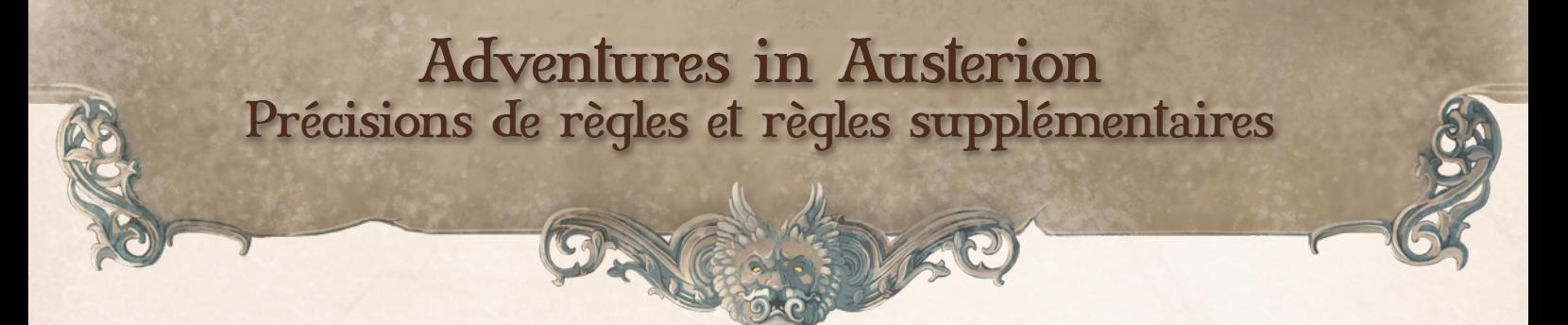

Cette liste de précisions répond à certaines des interrogations que la communauté nous a remontées. Cette liste sera mise à jour régulièrement. Elle introduit aussi des règles optionnelles que vous êtes libres de suivre ou non.

Il arrivera fréquemment que vous soyez confronté(e)s à une situation qui n'est pas décrite dans les règles. Si une telle situation apparaît, ne perdez pas de temps à réfléchir à une situation compliquée, faites selon le bon sens et dans le sens des joueurs. Toujours dans le sens des joueurs. En mode Plateau, décidez collégialement, ou faites au plus logique et au plus simple. Décidez d'une règle maison, que vous pourrez ensuite conserver ou bien modifier par la suite. En mode JdR, c'est au MJ de décider comment gérer la situation, comme cela est décrit pour le combat : « *au MJ de décider comment gérer la situation [...] le MJ arbitre toujours dans le sens des joueurs* ». Gardez en tête que les règles ne sont pas immuables, que seul l'amusement doit guider votre partie. **Faites-vous plaisir !**

### Aider un PJ, Action de groupe

La règle permettant de combiner ses forces (LdR p25) s'appliquent sur **n'importe quel Challenge** où il est possible de le faire, y compris des Challenges d'un seul PR, comme le crochetage d'une serrure.

#### CARTE BAZAR

Carte *C'est quoi*. Pour l'échec : sur 1-2, le prochain piège rencontré dans le Donjon se déclenchera automatiquement. Sur 3-6, il ne se passe rien.

Carte *Qui es-tu ?* Pour la réussite, « à chaque danger » signifie dès qu'il y a un ennemi ou un risque pour sa vie, c'est-à-dire dès que les PJ peuvent perdre des PR.

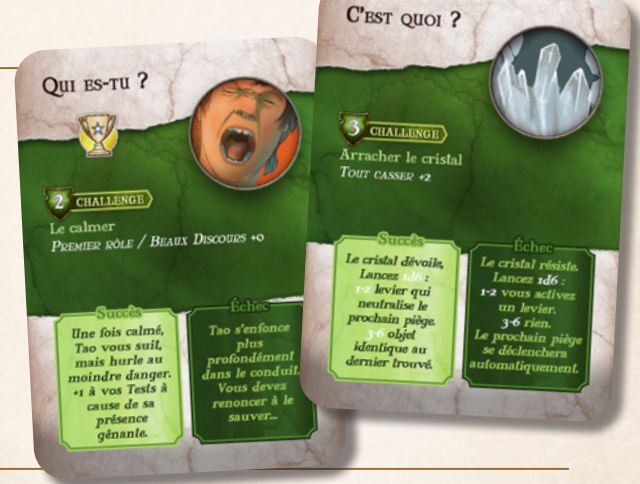

#### **CHALLENGES**

**Carte bazar.** Pour un Challenge individuel sur une carte bazar, c'est le premier à entrer sur la Tuile qui doit le jouer. Pour les Challenges de groupe, ce sont tous les PJ présents.

**Challenge individuel.** Un Challenge avec un symbole ( ! ) doit être testé individuellement. Cela peut signifier que tous les PJ doivent le réaliser (cas d'un piège ou pour franchir un obstacle), ou bien que les PJ peuvent tenter à tour de rôle et qu'il n'est plus nécessaire de le tester quand c'est réussi (cas de la recherche d'un objet ou de l'ouverture d'une porte). Le bon sens doit vous dicter si le Challenge doit continuer à être testé par chaque PJ ou bien s'il s'interrompt une fois que le premier PJ l'a réussi.

Gain de PX. Les gains pour la réussite des Challenges sont des gains pour tous les PJ présents s'il s'agit d'un Challenge de groupe (créature à combattre par ex) ou uniquement pour le PJ ayant réussi le Challenge pour un Challenge individuel (par exemple pour crocheter une serrure). Les gains de PX en fin de scénario le sont pour tous les Ribauds du groupe.

**Attaque à distance et ligne de mire.** Hormis dans une situation extrême (une cible derrière un mur), la ligne de mire n'a pas d'importance. Il faut appliquer une règle de bon sens et ainsi une cible peut être visée si elle est visible. Deux cas peuvent fréquemment arriver :

**1.** Il est possible de tirer au travers d'une case occupée si la cible se trouve derrière un PJ ou un PNJ. **2.** Il est possible de tirer sur une cible qui est en mêlée avec un autre personnage. Option dans les deux cas : un modificateur de +1 est appliqué au Test pour tirer et sur une maladresse, le PJ ou le PNJ est touché.

**Dommages des armes.** Comme indiqué dans les règles, les armes font toutes les mêmes dégâts (que vous jetiez un caillou ou que vous donniez un coup d'épée. AiA ne vise pas le réalisme, et votre Spécialité de combat inclut implicitement la présence d'une arme si vous savez vous battre. Toutefois, une personne qui n'a pas de talent en Spécialité *Dans ta face* ou *Vise l'œil*, aura beaucoup plus de mal à toucher un adversaire.

**Qui peut attaquer.** N'importe quel personnage est autorisé à attaquer, du moment qu'il possède une arme dans son équipement, ou bien qu'il décide d'attaquer à mains nues. Attaquer à distance nécessite logiquement une arme à distance (ou un objet à lancer). Il est possible d'attaquer même sans bonus de Spécialité dans *Dans ta face* ou *Vise l'œil*. Option : un PJ n'ayant pas d'arme dans son équipement applique un modificateur +1 au Test d'Attaque de mêlée.

## Deux joueurs

Le jeu est prévu pour jouer soit en Solo, soit à 3 joueurs et plus. Lorsque vous jouez à deux joueurs, les règles proposent de jouer 2 PJ chacun, ce qui permet d'avoir une équipe de 4 Ribauds.

Option si vous ne voulez pas jouer 2 personnages chacun. Nous vous proposons trois autres solutions :

- 1. Jouer chacun un seul PJ et réduisez les PR des PNJ de 2 points pour les Challenges à 5 PR et plus. Les scénarios à 3-5 PJ pourront ainsi être joués à 2 personnages seulement. Toutefois, votre groupe risque de manquer de Spécialités nécessaires pour certains Challenges, le jeu ayant été créé pour permettre à tout type de personnage d'avoir son moment de gloire.
- 2. Vous pouvez aussi créer un scénario avec les tables aléatoires de création en privilégiant les types de Challenges où vos personnages sont plus à l'aise.
- 3. Enfin, vous pouvez jouer deux PJ maximisés sur la base de ce qui est proposé en Solo. Pour chacun des deux personnages, créez votre personnage avec les règles ci-dessous :
	- **• Qualités :** tirez 6 fois 1d6 et gardez les 4 meilleurs jets et répartissez-les à votre guise. Ajoutez +2 à deux et +1 aux deux autres (ou +2 à une et +1 aux trois autres pour corser le jeu).
	- **• Spécialités :** calculez leurs valeurs à partir des Qualités en plaçant comme bonus : 2 Spécialités à +3, 4 Spécialités à +2 et 5 Spécialités à +1 (ou 2 à +3, 3 à +2, 4 à +1 si vous voulez corser le jeu)
	- **• Vocations et Espèce:** choisissez-les, et elles n'octroient pas de bonus ni malus.
	- **• Lors d'un Challenge impliquant un PNJ**, chaque PJ peut agir 2 fois par Tour.

# **EQUIPEMENT**

Quel que soit le mode de jeu, vous êtes libres de choisir l'équipement de votre choix, hors Objet spéciaux. L'équipement n'octroie aucun bonus, sauf mention contraire.

En mode **Multijoueurs,** l'équipement est celui de chaque PJ (voir les règles classiques de création p17). En mode **Solo,** choisissez l'équipement que vous désirez, sans limite, mais sans Objet spéciaux.

#### **Caractéristiques des PNJ, comment les lire.**

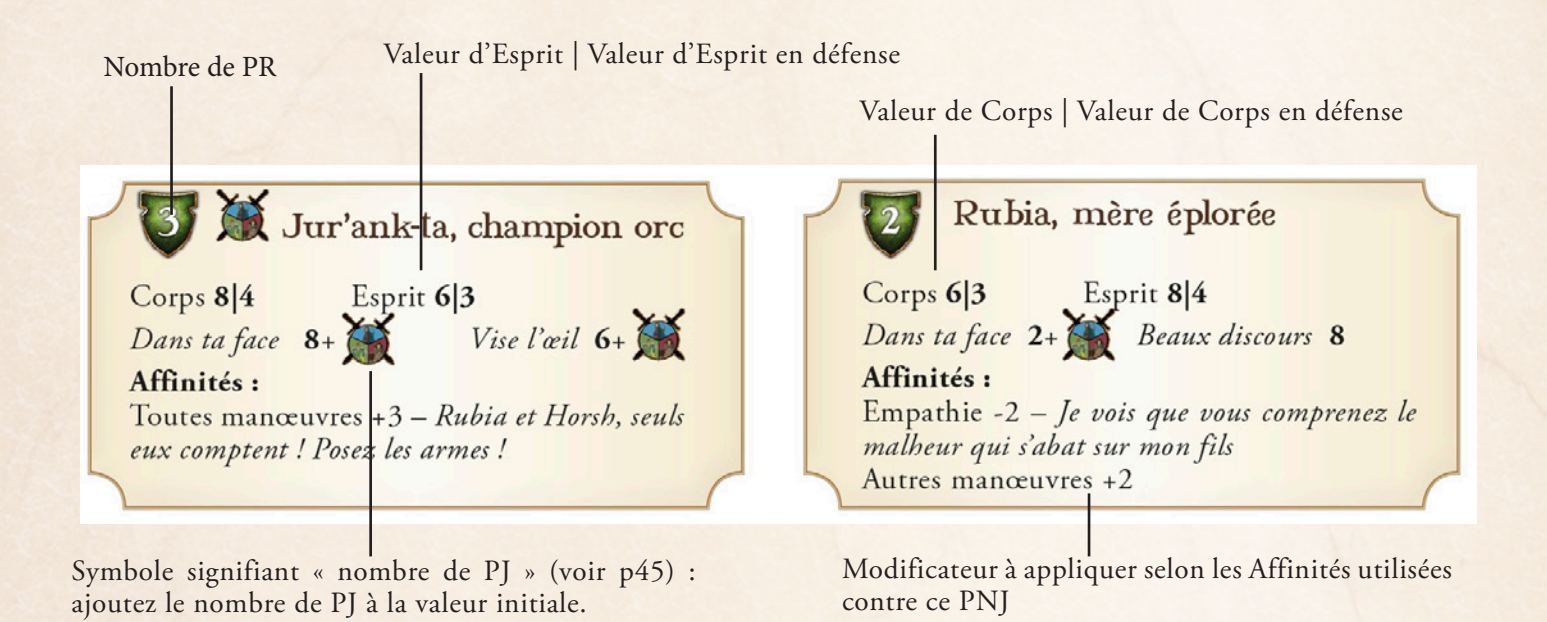

### INITIATIVE DES PNJ

L'initiative est la plus haute valeur entre Corps ou Esprit. En effet, Corps est la plus haute valeur de Gros bras ou Fauve habile ; et Esprit est la plus haute valeur de Petit Génie ou Beau gosse.

Limiter la puissance des PNJ trop puissants (PNJ ayant plus de 8 ou de 10 en Corps ou Esprit). Si vous désirez rendre le combat moins ardu pour les PJ, prenez la valeur de Défense physique pour son initiative.

### CARTES ÉVÈNEMENTS.

Lorsqu'un PNJ est destiné à être combattu, ses caractéristiques sont mentionnées sur les cartes. Dans le jeu de base, il s'agit des PNJ des cartes Y'a un truc bizarre et Bête errante. Pour les autres, seul le Challenge mentionné doit être franchi, avec les Spécialités et les difficultés précisées.

### Incarner les PNJ.

En **mode JdR**, le meneur de jeu incarne tous les PNJ.

En **mode Plateau**, un des joueurs incarne le PNJ et fais les jets de dés pour lui, comme mentionné dans l'encadré page 46. À vous de décider quel joueur a ce rôle. Il peut s'agir d'un joueur différent pour chaque PNJ. Par défaut, vous pouvez désigner le joueur à la droite du PJ impliqué.

### PIÈCES D'OR

L'usage des Pièces d'or (PO) gagnées se trouve en p65 du livre d'aventures dans le Système de création de Donjon.

#### Sabot: comment l'utiliser et quoi mettre dedans

Le sabot a été conçu pour ranger les cartes Bazar d'un côté, et les cartes Catastrophe ou les cartes Objets de l'autre.

Mélangez les cartes Bazar entre elles, rangez-les avec la face présentant la perle colorée (**jaune, rouge ou verte**) vers l'extérieur du sabot. La couleur de la perle doit être visible une fois rangée dans le sabot. Il s'agit de la face qui sera lue par les joueurs lorsqu'ils tirent la carte. La perle indique à quel moment vous allez tirer la carte et la lire, quand vous accédez à une nouvelle Tuile.

Mélangez les cartes Catastrophe entre elles et placez-les dans le sabot, de l'autre côté. La face vers l'extérieur est celle avec le texte (pas avec les données techniques). Il s'agit de la face qui sera lue par les joueurs lorsqu'ils tirent la carte.

Si vous préférez mettre les cartes Objet, faites la même chose.

Piochez une carte Bazar, Catastrophe ou Objet, quand nécessaire, dans le sabot.

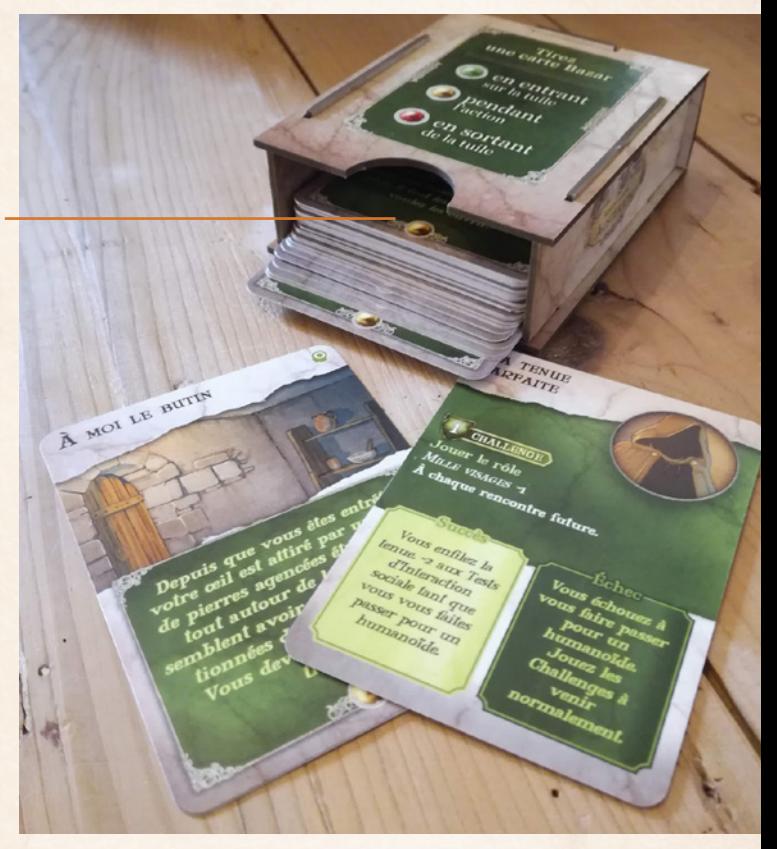

### SCÉNARIO 1

Tuile 1, Challenge La corde et Tuile 2, Challenge VERS LA PORTE EN BOIS (ou Vers la grille).

Pour Traverser la rivière, il est possible d'aider les personnages trop faibles avec les règles de l'aide qui permet par exemple à Rokia de gagner le +3 en *Quel athlète* de Mo'omma (ce qui lui porte sa Spécialité à 6 au lieu de 3).

Il est aussi possible de remplacer le Test avec *En souplesse* au lieu de *Quel athlète*.

N'oubliez pas de soigner les personnages avec peu de PR sitôt un PR perdu.

#### Soins

Soigner des PR en physique ou en mental. Doit-on noter si l'on perd des points de Résistance en physique ou en mental puisque la manière de soigner ces points perdus diffèrent ? Hormis lors de combat contre quelques PNJ exceptionnels, les PR perdus lors d'une rencontre le sont toujours en physique. Ainsi, il est facile de se rappeler où ont été perdus les points.

Les PR perdus en mental le sont presque toujours suite à des Challenges, des évènements, hors rencontre. Il est donc également facile de savoir ce qui a été perdu en mental.

Toutefois, vous pouvez décider de noter les PR perdus en physique en entourant la case vers le haut, et les PR perdus en mental en entourant la case vers le bas.

Dans tous les cas, si vous ne vous rappelez plus, partez du principe que ce n'est pas grave si vous soignez des PR perdus mentalement avec un soin physique, et inversement.

#### **SORTILEGES**

Il est recommandé de n'avoir qu'un seul lanceur de sortilèges par groupe, pour ne pas trop simplifier le jeu et ne pas le déséquilibrer. La magie n'est pas quelque chose de courant sur Austerion.

Quel que soit le mode de jeu, le nombre de Sortilèges connus est la valeur de Petit génie / 2 (voir p34).

- **• En mode Multijoueurs,** les Sortilèges sont déterminés séparément pour chaque PJ selon les règles classiques (voir les règles classiques de création).
- **• En mode Solo,** choisissez les Sortilèges comme si un de vos personnages était capable de lancer des Sortilèges. Prenez la valeur de Petit génie / 2 pour déterminer le nombre de Sortilèges total que vous avez.

**Durée.** La durée de certains sorts/effets est exprimée en Tours ; mais selon la situation, un Tour dure 1 dizaine de secondes ou 1 minute : ainsi, la durée des Sortilèges varie selon la situation.

**Sortilège ciblant un PNJ.** Si un Sortilège affecte une Qualité ou demande un Test sous une Qualité d'un PNJ, il faut utiliser les Qualités Corps (pour Gros bras ou Fauve habile) ou Esprit (pour Beau gosse ou Petit génie).

**Sortilège «** *ça va mieux* **».** L'effet à Difficulté +2 ne peut s'appliquer qu'à un PJ Neutralisé temporairement (à 0 PR) pour le faire remonter à 1 PR. Le sortilège ne fonctionne pas pour un PJ Neutralisé définitivement (à moins de 0 PR).

**Sortilège «** *T'es bloqué* **»**. L'effet à Difficulté +1 sur la carte de sortilège indique -1 au Test, mais il s'agit de +1 au Test comme indiqué dans les règles.

**Sortilèges utilisables en mode Plateau.** Quelques erreurs se sont glissées. Histoire d'amour (+5), la honte (+5), Rhume ou insolation (+5), Même pas mal (+5),

#### Tuiles

**Déplacement.** Le déplacement peut se faire dans tous les sens, y compris en diagonale, et cela ne change pas la valeur du déplacement. D'ailleurs, si vous voulez déplacer votre PJ d'une case de plus dans un combat et que tout le monde est d'accord, faites-le. Le but n'est pas d'être tactique, mais de faire des combats funs. N'hésitez pas à proposer des mouvements très cinématographiques si vous avez envie.

**Déplacement au travers d'une case occupée.** Votre PJ peut traverser sans aucun problème une case occupée par un autre PJ. Pour un PNJ, il peut également la traverser si cela vous semble cohérent. Un PNJ est rarement statique et un PJ peut toujours se faufiler. Option : pour traverser une Tuile occupée par un PNJ désirant bloquer le PJ, le PJ doit réussir un Test en En souplesse ou Quel athlète à une Difficulté également à la Défense physique du PNJ.

**Où se placer en rentrant sur une Tuile** ? Où vous désirez sur une des cases adjacentes à l'entrée. Cela n'a aucune importance. Vous pourrez toujours déplacer d'une case ou deux votre personnage ensuite.

**Numérotation des Tuiles.** Pour simplifier la recherche des Tuiles, surtout en mode Plateau, vous pouvez placer des petites pastilles autocollantes avec le chiffre écrit dessus. Vous pourrez facilement les décoller ensuite. Vous pouvez utiliser des pastilles de couleurs différentes pour chaque scénario. Nous allons très rapidement fournir ces pastilles que vous pourrez imprimer sur papier autocollant.